# Version Cleaner

The version cleaner module provides commands to remove old or duplicated versions from your version store. Which versions are selected for removal can be configured through voters.

Analyzing and removing unneeded versions can take a lot of time, the version cleanup command can be configured to examine a set number of versions (actually nodes in the version workspace) and then stop. The next run of the version cleanup command will resume from the node last analyzed.

The version cleaner can be configured to select which versions are deleted or retained.

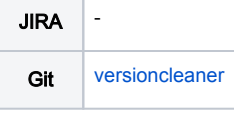

#### Installation

Maven is the easiest way to install the module. Add the following dependency to your [bundle](https://documentation.magnolia-cms.com/display/DOCS56/Bundles+and+webapps):

```
<dependency>
  <groupId>info.magnolia.services</groupId>
  <artifactId>versioncleaner</artifactId>
  <version>${versioncleanerVersion}</version>
</dependency>
```
#### Versions

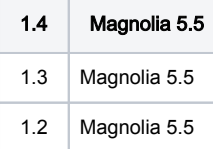

### Usage

The module provides a set of commands for removing selected versions from the version history.

Which versions are selected for deletion are configurable through voters. You can define complex conditions to identify if a version should be deleted.

# Cleanup Commands

The cleanup commands can be found in the version cleaner [catalog](https://documentation.magnolia-cms.com/display/DOCS/Commands#Commands-Catalogs): /module/versioncleaner/commands/cleanup

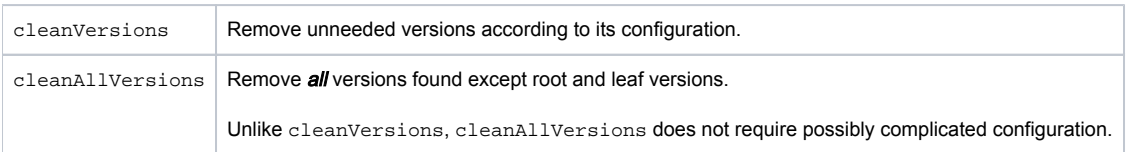

### Diagnostic Commands

The diagnostic commands can be found in the version cleaner [catalog:](https://documentation.magnolia-cms.com/display/DOCS/Commands#Commands-Catalogs) /module/versioncleaner/commands/diagnostic

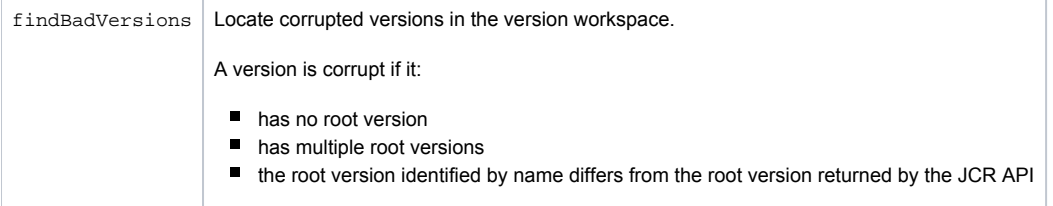

# Configuring Cleanup

The versions selected for removal by the cleanVersions command are controlled by [Voters.](https://wiki.magnolia-cms.com/display/DOCS56/Voters) The cleanVersions command has two sets of voters:

- voters to determine if the versions of a node should be checked
- voters to select specific versions of a node for deletion

Since there may be many, many more versions than nodes, the cleanVersions command first checks if versions of each node should be cleaned up before checking if each each version should be retained or deleted.

## Warnings

• This module is at INCUBATOR level.

# Changelog